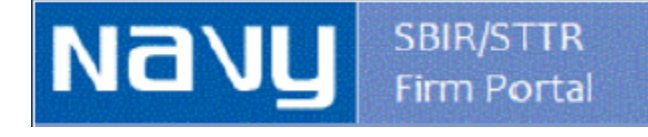

# Navy SBIR/STTR Contract Deliverables & Firm Portal

*Steps for Firms Submitting Deliverables*

*https://www.navysbirprogram.com/navydeliverables/*

## Welcome

The Navy SBINSTTR Firm Portal is for Navy awardees. The website allows firms to upload or view items related to their Phase I and Phase I awards. Access to this website is granted through the use of a firm-specific upload code (previously called a password). The website will permit anyone aving a firm upload code to upload a document, but uploaded documents cannot be viewed or deleted.

The following savailable on this website:

## **Contract Deliverables**

Upload contract deliverables (e.g. Progress Reports, Final Reports, Initial Phase II Proposal, etc.). Deliverables must comply with instructions and deliverable distribution statements provided in your contract. The requirement for submission of summary reports has been eliminated.

## **Success Stanes**

Upload a success story. Success stories should be non-proprietary and may appear in the Navy's search database located at www.navysbirsearch.com. The non-proprietary information in the success stories should be detailed enough to provide interested transition partners with shough information to understand the potential use and benefit to their program.

## Awards

View abstract for awarded projects. Abstracts include summary contract information, project title, abstract, benefit and keywords.

If you have an award from any other agency (i.e. MDA, OSD, CBD, etc.), you cannot access this website. This site is for Navy topic awarde only. Do NOT upload classified information to this site.

Questions: if you have any questions about the usage of this site please contact Carol Jenkins at Carol.A.Jenkins.ctr@navy.mil. Question related to you deliverables or their content should be addressed to your technical point of contact listed in your contract.

Begin the **DEOGIN** process

Back to Top | Questions or problems? Email Carol.A.Jenkins.ctr@navy.mil.

## Click **Contract Deliverables** to begin the process to upload <sup>a</sup> deliverable.

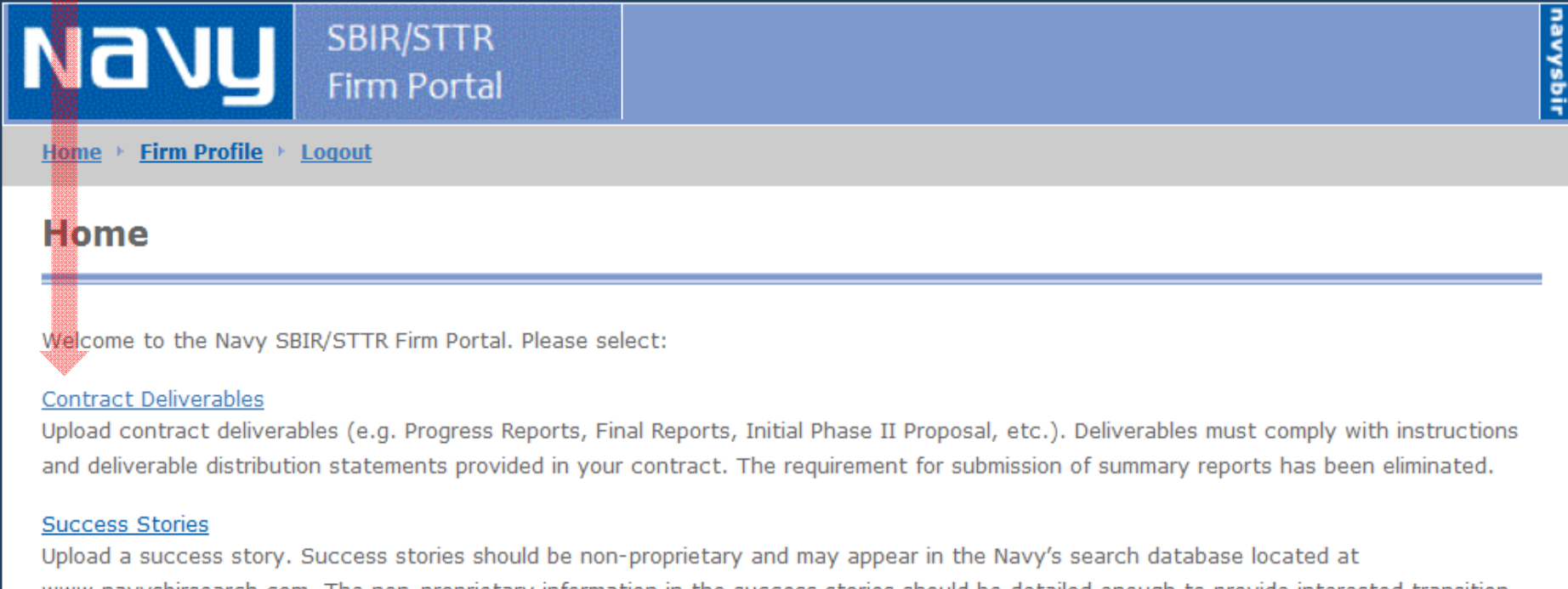

www.navysbirsearch.com. The non-proprietary information in the success stories should be detailed enough to provide interested transition partners with enough information to understand the potential use and benefit to their program.

### **View Awards**

View abstracts for awarded projects. Abstracts include summary contract information, project title, abstract, benefit and keywords.

## Click **ADD A NEW CONTRACT DELIVERABLE** to continue with the upload process

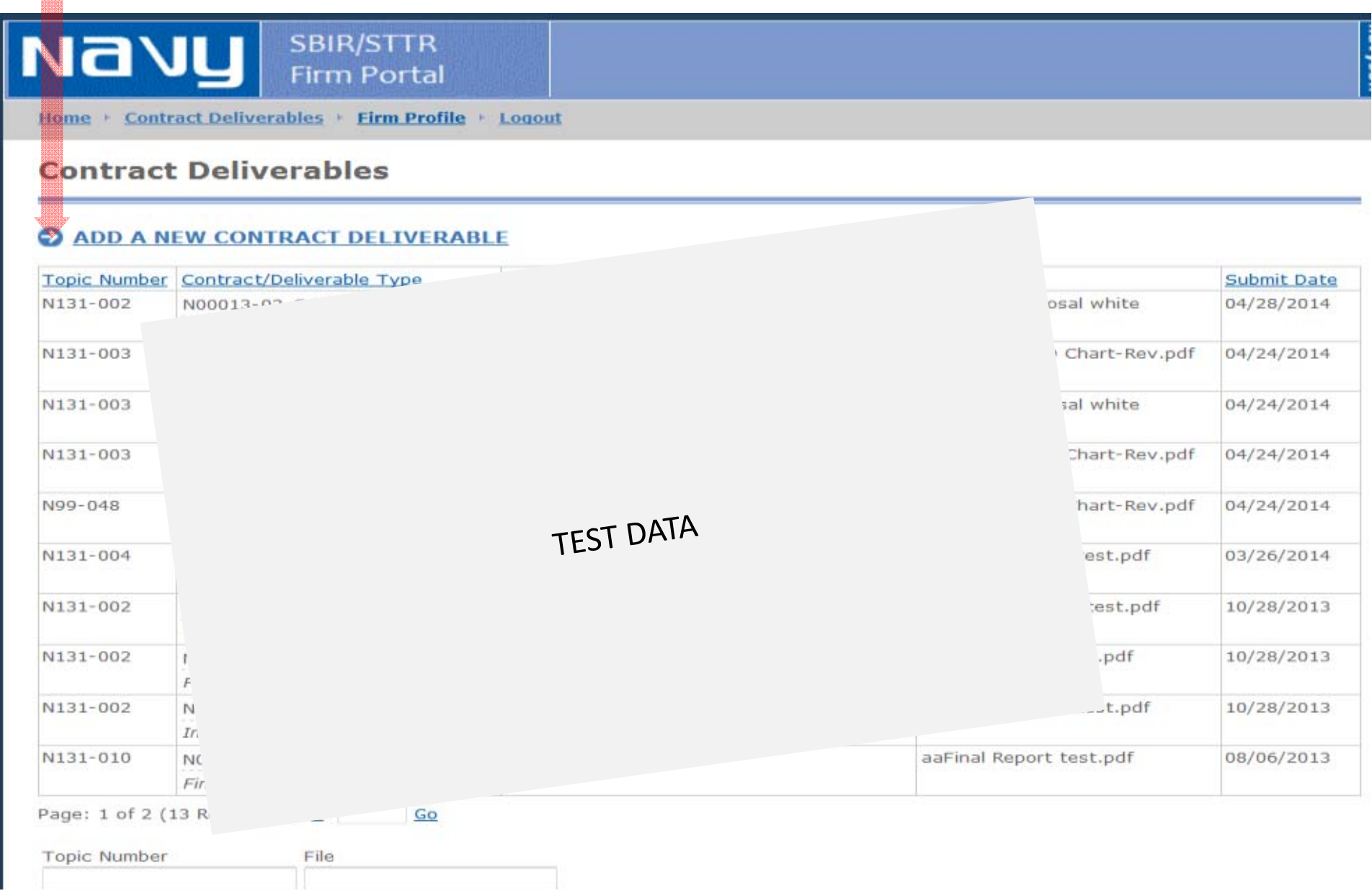

Select appropriate contract record from the drop‐down list.

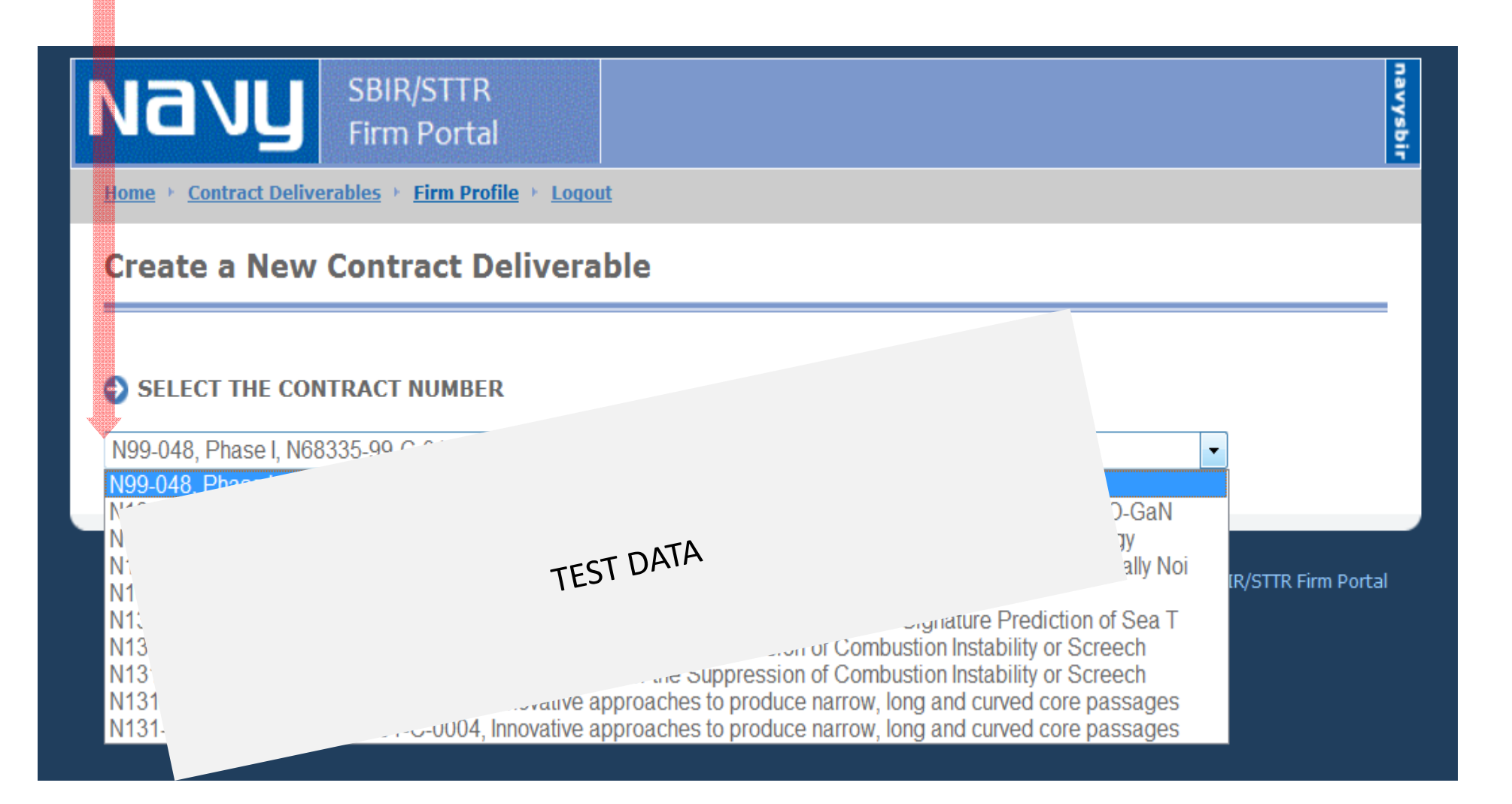

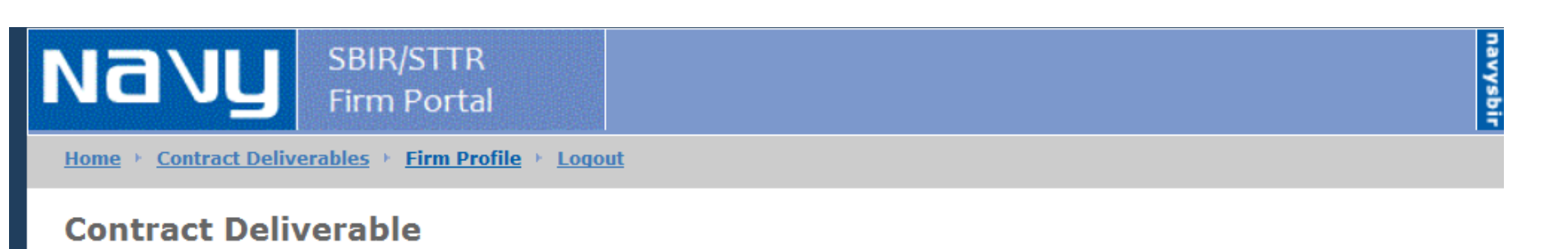

## 1) Click here to select from drop-down list. Cancel > Save **AWARD DETAILS** 2) Enter a Title as described in iii from the Upload Notes below. 3) Enter an *optional* description of your document. **Topic Number:** N131-068 4) Click the Browse... button to select your document Contract #: N00014-13-C-123郷 5) Click Save to continue **Title: UPLOAD CONTRACT DELIVERABLE DOCUMENT** Θ **Deliverable Type** Final Report - Distribution B **Title** N000414C1234FinalReport.pdf

#### **Description (optional)**

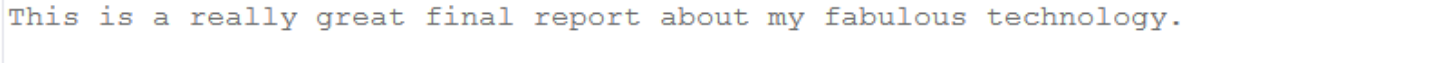

#### **File**

C:\Users\joy.mcglasson\D Browse...

#### **UPLOAD NOTES:**

- i. There is a max file size limitation of 25MB
- ii. Uploaded files must be in PDF format
- iii. It is recommended that you title your document using the full contract number and CLIN or Item Number of the deliverable, for example: N0001412C9999A001ProgressReport1.pdf
- iv. Mark uploaded documents in accordance with CDRL distribution statement

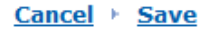

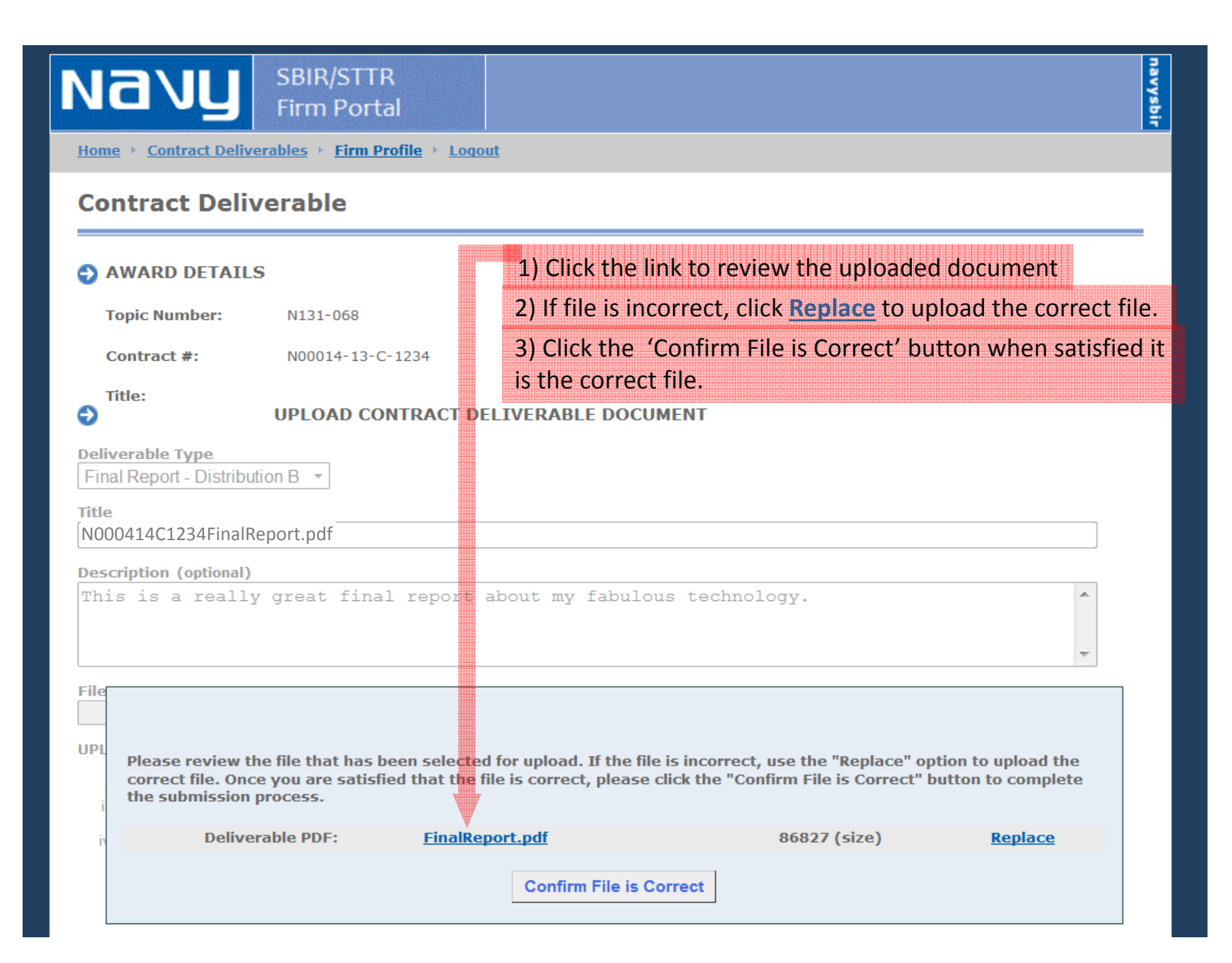

 $\blacksquare$  CDID  $\blacksquare$ 

See your latest submission in the list of uploaded documents, displayed in descending order by Submit Date.

臘me CONTRACT DENABLADIES <sup>T</sup> FITTH PTOME LUUUUL

## **Contract Deliverables**

#### **ADD A NEW CONTRACT DELIVERABLE** E

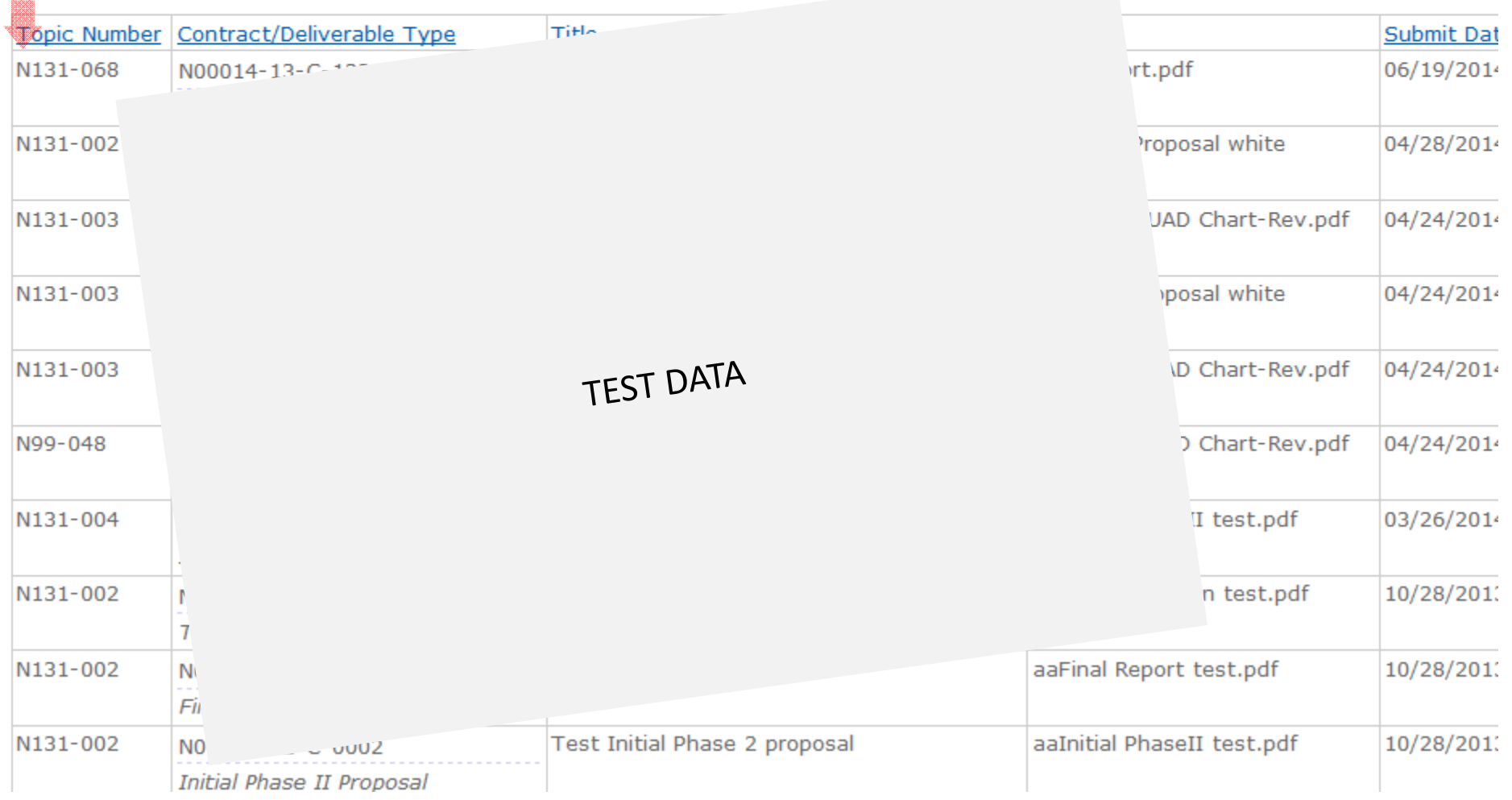

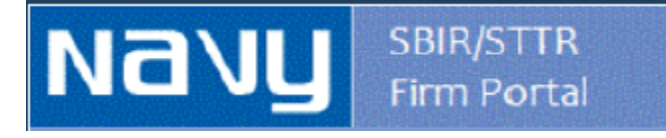

If you have any questions about the usage of this site please contact Carol Jenkins at <u>Carol.A.Jenkins.ctr@navy.mil</u>.

Questions related to your deliverables or their content should be addressed to your technical point of contact listed in your contract.

*https://www.navysbirprogram.com/navydeliverables/*